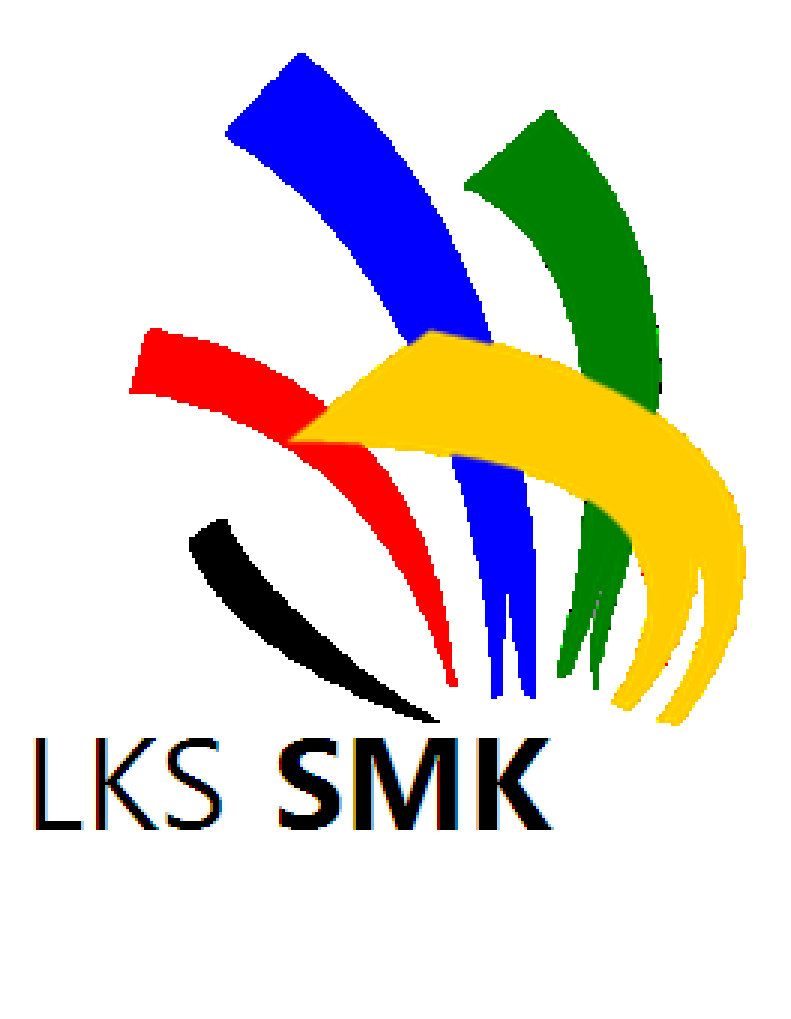

## Capture The Flags

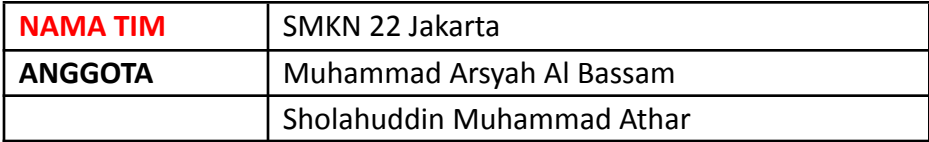

## **Reverse Engineering**

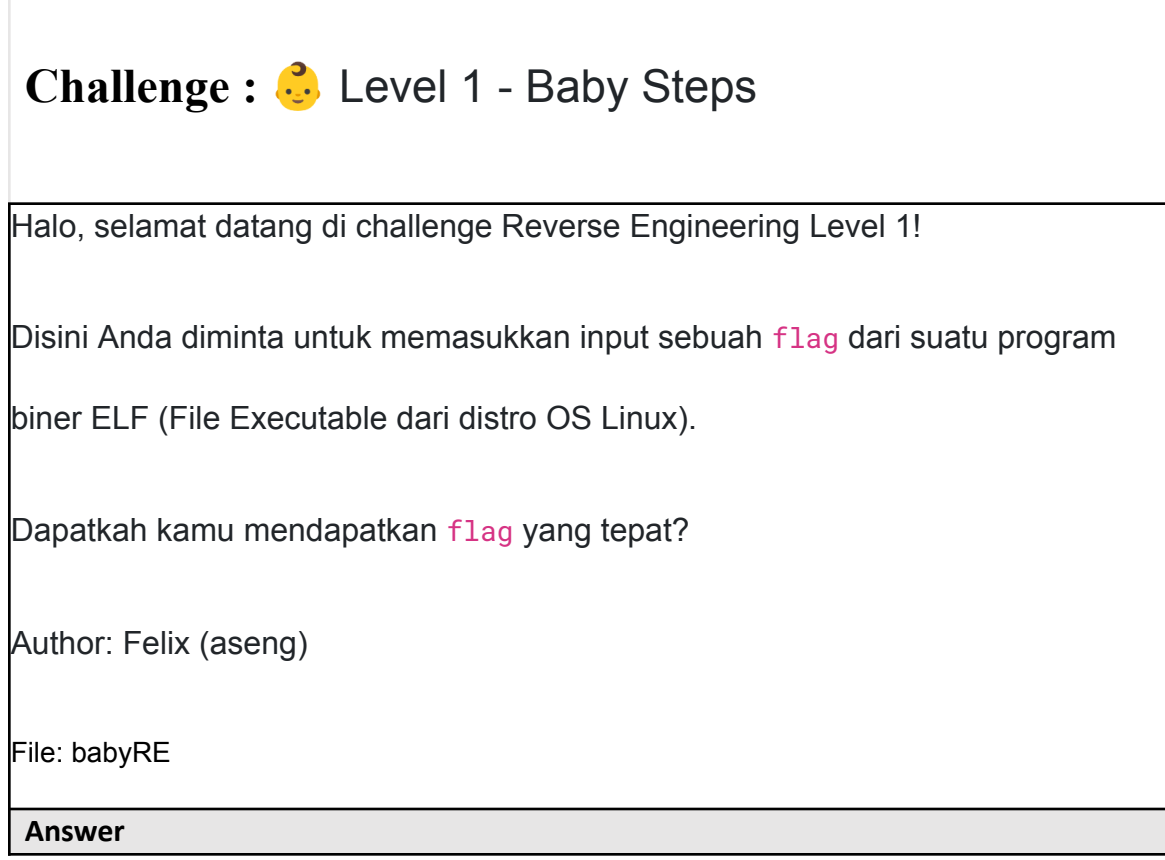

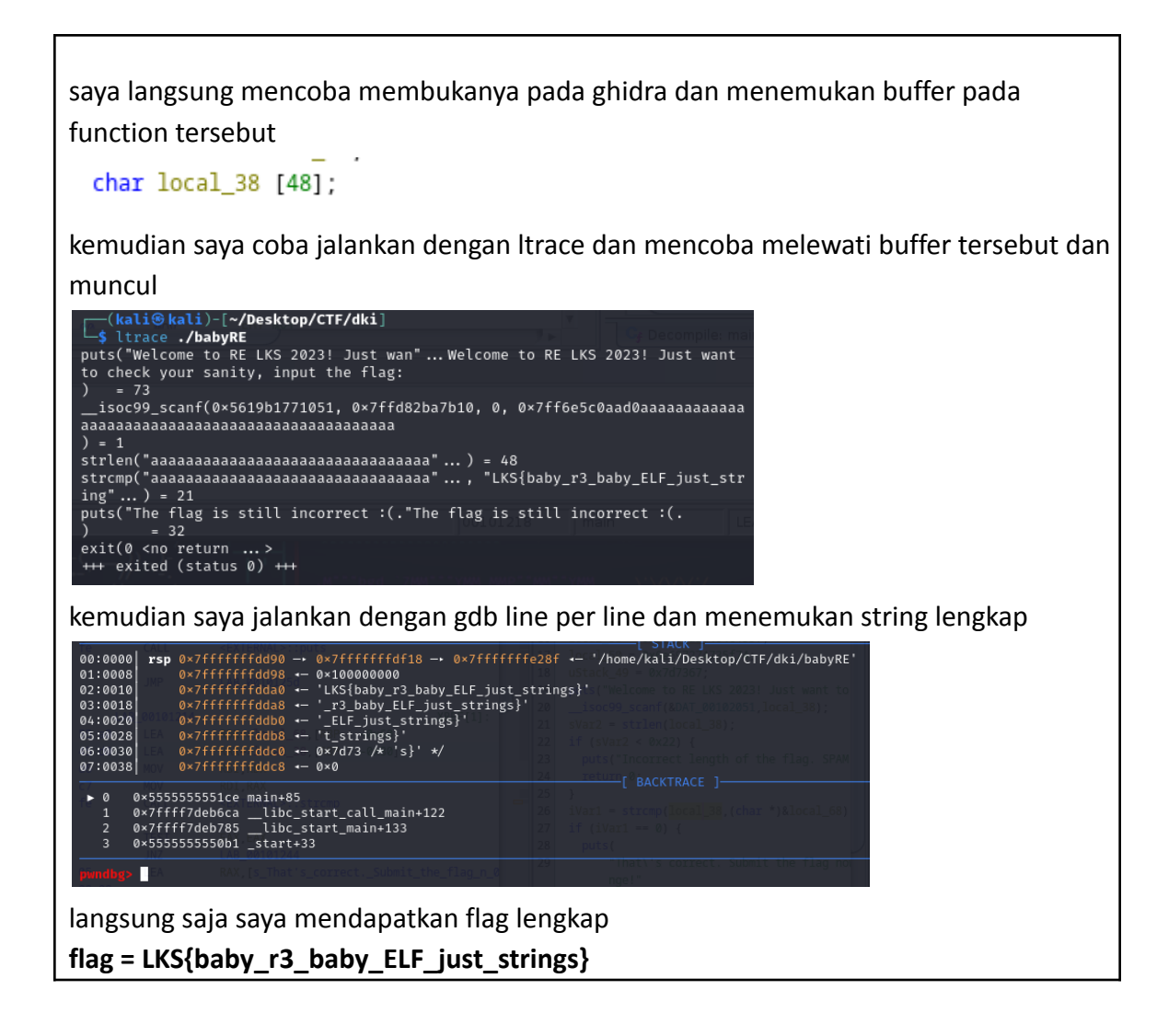

## **Binary Exploitation**

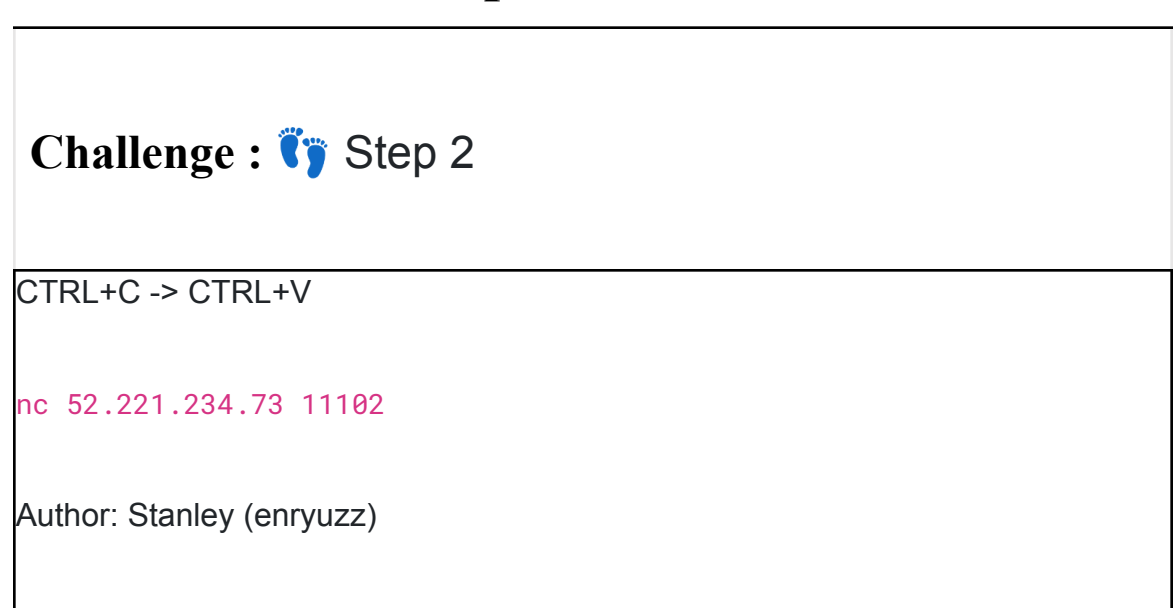

View Hint

bagaimana cara merubah file elf kedalam code c ? walaupun gak persis tetapi

bisa dibaca

View Hint

bener bener melihat semua code

file = chall

## **Answer**

sesuai dengan hint saya langsung me-decompile dengan ghidra dan menemukan call function yang aneh pada opsi 6 / exit

```
case 6:
        puts("Exiting the program.");
LAB_00101850:
        secret();
      J.
```
kemudian saya langsung melihat pada function secret dan terdapat strcmp

```
printf("Input password : ");
getss(local_58);iVar1 = strcmp(passw, local_58);
if (iVar1 == 0) {
 local_c = 0;
```
langsung saya jalankan file chall pada local dengan ltrace dan mendapatkan string yang

```
hendak di compare
printf("Input password : "Input password : )
fgets(awdawdawd
 "awdawdawd\n", 60, 0×7f8519871aa0)
strlen("awdawdawd\n")
strcmp("E2haASL0v9qAY7D", "awdawdawd")
puts("Invalid choice. Please select a "... Invalid choice. Please select a valid option.
```
dan ketika saya lakukan netcat dengan menginputkan string comparison yang telah didapat saya mendapatkan hasil

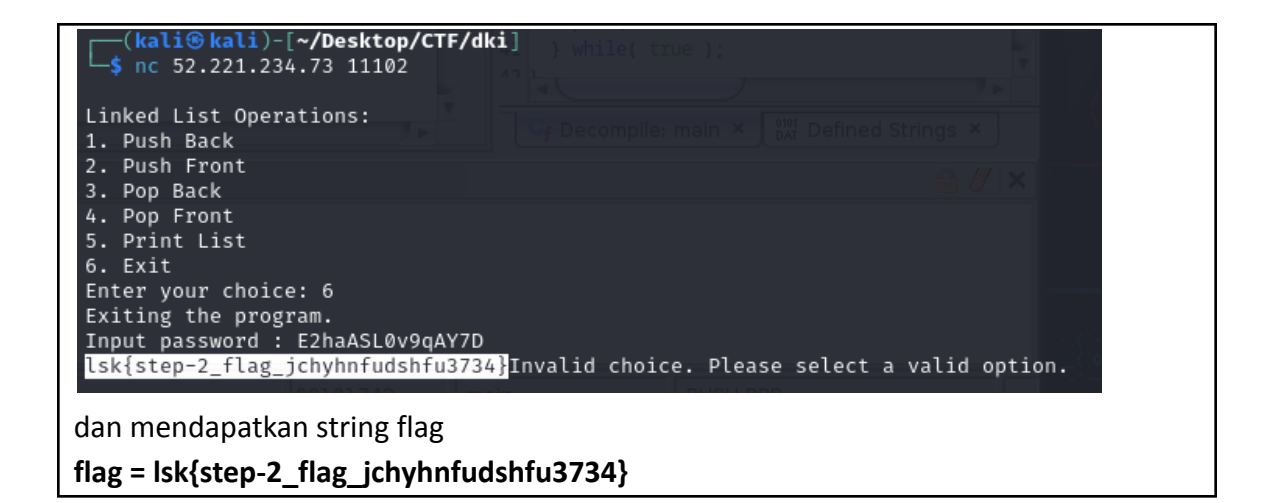